*Chapter 4*

## **Selecting Data from the Database**

#### **In This Chapter**

- SELECT Overview and Syntax
- Choosing Columns: The SELECT Clause
- Specifying Tables: The FROM Clause
- Selecting Rows: The WHERE Clause

#### **SELECT Overview and Syntax**

In many ways, the SELECT statement is the real heart of SQL. It lets you find and view your data in a variety of ways. You use it to answer questions based on your data: how many, where, what kind of, even what if. Once you become comfortable with its sometimes dauntingly complex syntax, you'll be amazed at what the SELECT statement can do.

Because SELECT is so important, five chapters focus on it:

- This chapter begins with the bare bones: the SELECT, FROM, and WHERE clauses, search conditions, and expressions.
- Chapter 5 delves into some SELECT refinements: ORDER BY, the DIS-TINCT keyword, and aggregates.
- Chapter 6 covers the GROUP BY clause, the HAVING clause, and making reports from grouped data. Chapter 6 also summarizes the issues regarding null values in database management.
- Chapter 7 introduces multiple-table queries with a comprehensive discussion of joining tables.
- Chapter 8 moves on to **nested queries**, also known as **subqueries**.

bowman04.fm Page 96 Wednesday, May 16, 2001 4:43 PM

96 The Practical SQL Handbook

Queries in this chapter use single tables so that you can focus on manipulating the syntax in a simple environment. Following is an example of a SELECT query—don't worry about the syntax yet:

*SQL* select address from publishers where  $pub_id = '0877'$ address ======================================== 2 2nd Ave. [1 row]

#### **Basic SELECT Syntax**

Discovering the structure of the SELECT statement begins with this skeleton:

- The SELECT clause identifies the *columns* you want to retrieve.
- The FROM clause specifies the *tables* those columns are in.
- The WHERE clause qualifies the *rows*—it chooses the ones you want to see.

SELECT select\_list FROM table\_list WHERE search\_conditions

*Select\_list and Search\_condition Expressions* Both the SELECT and WHERE clauses (in the select\_list or search\_conditions) can include

- Plain column names (price)
- Column names combined with other elements, such as calculations (price \* 1.085)
- Constants (character strings or display headings)

Collectively, these are expressions. Because the column name expression is the simplest case, examples often start there and then go on to a more complex expression. This does not mean that a column name is not an expression—it's just the place to start looking at expressions. Syntax that includes "expression" or "expr" or "char\_expr" means that you can use a column name or a more complex expression.

**SYNTAX**

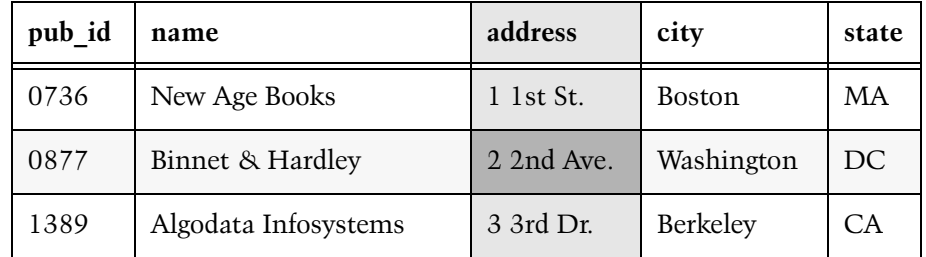

**Figure 4.1 Locating a Specific Piece of Data in a Table**

*Combining SELECT, FROM, and WHERE* Artful combinations of the SELECT, FROM, and WHERE clauses produce meaningful answers to your questions and keep you from drowning in a sea of data. Think of the SELECT and WHERE clauses as horizontal and vertical axes on a matrix. (Figure 4.1 illustrates the query you saw at the beginning of the chapter.) The data you get from the SELECT statement is at the intersection of the SELECT (column) and WHERE (row) clauses.

Let's look at a SELECT statement with another bookbiz table, authors. The authors table stores information about authors: ID numbers, names, addresses, and phone numbers. If you want to know just the names of authors who live in California (not their addresses and phone numbers), use the SELECT clause and the WHERE clause to limit the data that the SELECT statement returns.

Here's a query that uses the SELECT clause's select\_list to limit the *columns* you see. It lists just the names for the authors, ignoring their ID numbers, addresses, and phone numbers.

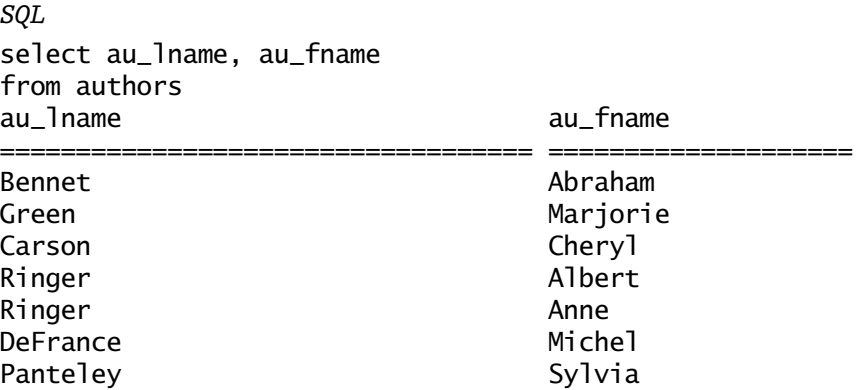

bowman04.fm Page 98 Wednesday, May 16, 2001 4:43 PM

 $\mathbf{\Theta}$ 

 $\bigoplus$ 

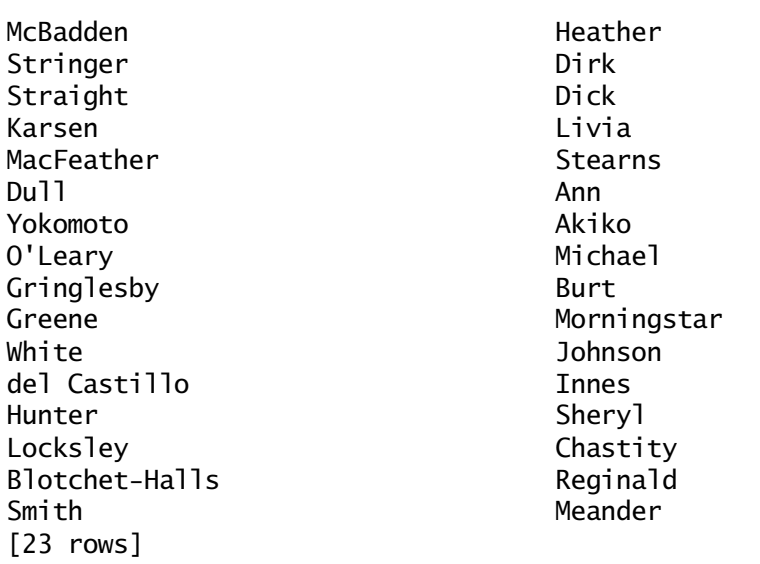

This display still doesn't provide exactly what you want because it lists all authors regardless of the state they live in. You need to refine the data retrieval statement further with the WHERE clause.

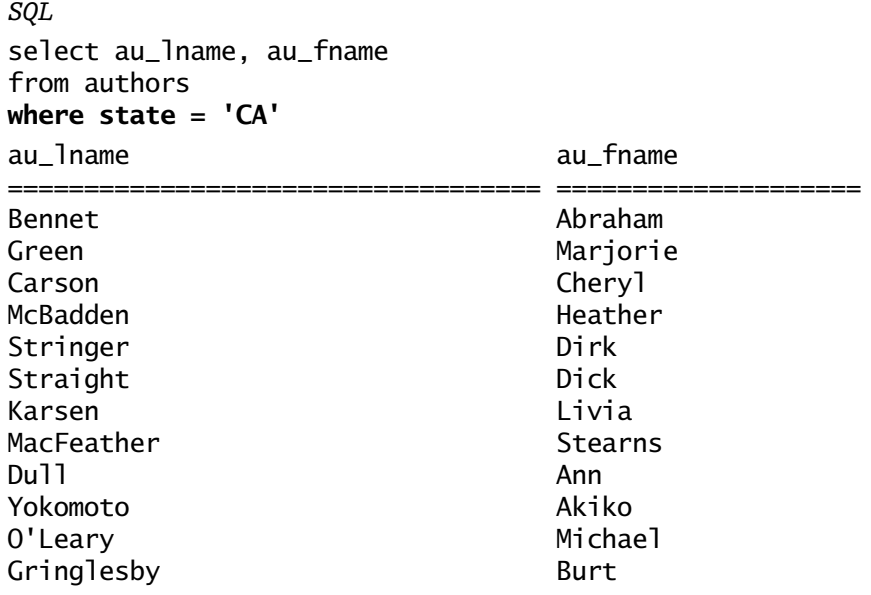

White Johnson Hunter Sheryl Locksley Chastity [15 rows]

Now you're looking at just the names of the 15 authors having a California address. The rows for the eight authors living elsewhere are not included in the display.

#### **Full SELECT Syntax**

In practice, SELECT syntax can be either simpler or more complex than the example just shown. It can be simpler in that the SELECT and (in most systems) FROM clauses are the only required ones in a SELECT statement. The WHERE clause (and all other clauses) are optional. On the other hand, the full syntax of the SELECT statement includes all of the following phrases and keywords:

**SYNTAX**

SELECT [ALL | DISTINCT] select\_list FROM table/view\_list [WHERE search\_conditions] [GROUP BY group\_by\_list ] [HAVING search\_conditions] [ORDER BY order\_by\_list ]

*SELECT Statement Clause Order* Although SQL is a free-form language, you do have to keep the clauses in a SELECT statement in syntactical order (for example, a GROUP BY clause must come before an ORDER BY clause). Otherwise, you'll get syntax errors.

*Naming Conventions* You may need to qualify the names of database objects (according to the customs of your SQL dialect) if there is any ambiguity about which object you mean. In this database, there are several columns called title\_id (in the titles table, the titleauthors table, and the titleview view, among others—see Figure 2.13). When you are working with multiple tables, you may have to specify which title\_id column you're talking about by including the table or view name, usually separated from the column name by a period (titles.title\_id). If the system allows multiple tables with the same name, add the owner name (mary.titles.title\_id or dba.titles.title\_id)—some possible combinations appear in Figure 4.2.

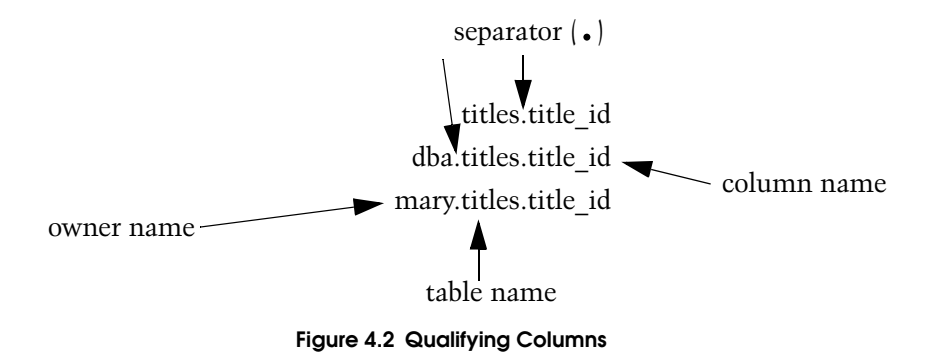

You may also see larger elements, such as database and server names, used this way, but that is less common.

The examples in this chapter involve queries on a single table, so qualification is not an important issue here. Qualifiers are also omitted in most books, articles, and reference manuals on SQL because the short forms make SELECT statements more readable. However, it's never wrong to include them.

#### **Choosing Columns: The SELECT Clause**

The first clause of the SELECT statement—the one that begins with the keyword SELECT—is required in all SELECT statements. The keywords ALL and DISTINCT, which specify whether duplicate rows are to be included in the results, are optional. DISTINCT and ALL are discussed in the next chapter.

The select\_list specifies the columns you want to see in the results. It can consist of these items individually or together:

- An asterisk, shorthand for all the columns in the table, displayed in CREATE TABLE order
- One or more column names, in any order
- One or more character constants (such as "Total") used as display headings or text embedded in the results
- One or more SQL functions (AVG) and arithmetic operators, generally used with columns ( $\text{price} * 1.085$ )

You can mix these elements freely. As mentioned earlier, columns, constants, functions, and combinations of these elements, with or without arith-

metic operators, are collectively called expressions. Separate with a comma each element in a SELECT list from the following element.

#### **Choosing All Columns: SELECT \***

The asterisk (\*) has a special meaning in the select\_list. It stands for *all the column names* in *all the tables* in the table list. The columns are displayed in the order in which they appeared in the CREATE TABLE statement(s). Most people read a SELECT \* statement as "select star." Use it when you want to see all the columns in a table.

The general syntax for selecting all the columns in a table is this:

#### SELECT \*

FROM table/view\_list

Because SELECT  $\star$  finds all the columns currently in a table, changes in the structure of a table (adding, removing, or renaming columns) automatically modify the results of a SELECT \*. Listing the columns individually gives you more precise control over the results, but SELECT \* saves typing (and the frustration of typographical errors). SELECT  $\star$  is most useful for tables with few columns because displays of many columns can be confusing. It also comes in handy when you want to get a quick look at a table's structure (what columns it has and in what order they appear).

The following statement retrieves all columns in the publishers table and displays them in the order in which they were defined when the publishers table was created. Because no WHERE clause is included, this statement retrieves every row.

### *SQL*

**SYNTAX**

#### select **\*** from publishers

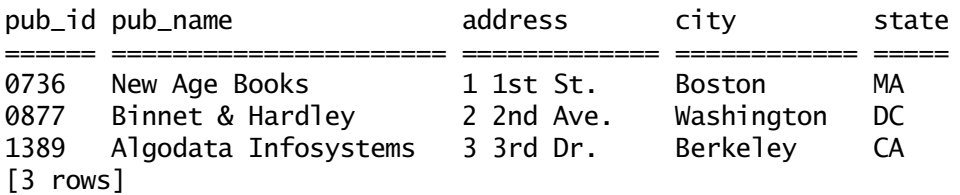

bowman04.fm Page 102 Wednesday, May 16, 2001 4:43 PM

102 The Practical SQL Handbook

You get exactly the same results by listing all the column names in the table in CREATE TABLE order after the SELECT keyword:

*SQL*  select **pub\_id, pub\_name, address, city, state** from publishers pub\_id pub\_name address city state ====== ====================== ================= ============ ===== 0736 New Age Books 1 1st St. Boston MA 0877 Binnet & Hardley 2 2nd Ave. Washington DC 1389 Algodata Infosystems 3 3rd Dr. Berkeley CA [3 rows]

#### **Choosing Specific Columns**

To select a subset of the columns in a table, as some of the previous examples have demonstrated, simply list the columns you want to see in the SELECT list:

SELECT column\_name[, column\_name]... FROM table\_list

Separate each column name from the following column name with a comma.

*Rearranging Result Columns* The order in which columns appear in a display is completely up to you: Use the SELECT list to order them in any way that makes sense.

Following are two examples. Both of them find and display the publisher names and identification numbers from all three of the rows in the publishers table. The first one prints pub\_id first, followed by pub\_name. The second reverses that order. The information is exactly the same; only the display format changes.

*SQL* select **pub\_id,** pub\_name from publishers

**SYNTAX**

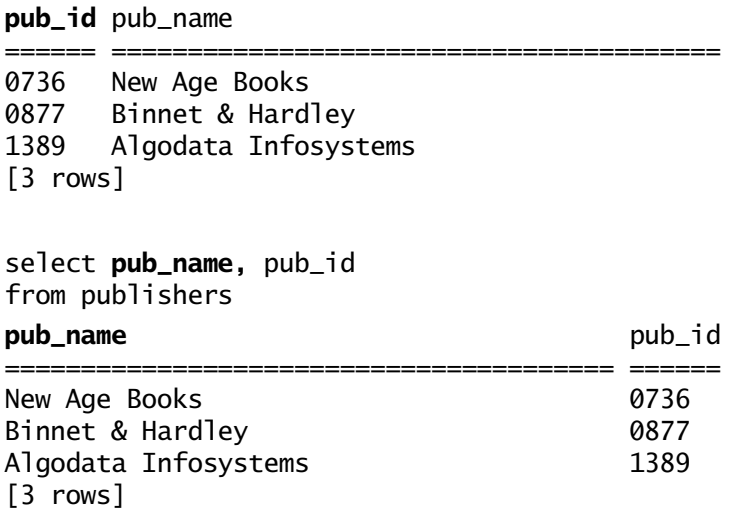

#### **More Than Column Names**

The SELECT statements you've seen so far show exactly what's stored in a table. This is useful, but often not useful enough. SQL lets you add to and manipulate these results to make them easier to read or to do "what if" queries. This means you can use strings of characters, mathematical calculations, and functions provided by your system in the SELECT list, with or without column names.

**Display Label Conventions** When the results of a query are displayed, each column has a default heading—its name as defined in the database. Column names in databases are often cryptic (so they'll be easy to type) or have no meaning to users unfamiliar with departmental acronyms, nicknames, or project jargon.

You can solve this problem by specifying **display labels** (sometimes called **column aliases** or **headings**) to make query results easier to read and understand. To get the heading you want, simply type column\_name column\_heading, or column\_name as column\_heading in the SELECT clause in place of the column name. For example, to change the pub\_name column heading to Publisher, try one of the following statements:

*SQL*

select **pub\_name Publisher**, pub\_id from publishers

*SQL* select **pub\_name as Publisher**, pub\_id from publishers

Some systems also allow this syntax:

*Adaptive Server Anywhere*  select **Publisher = pub\_name**, pub\_id from publishers

The results of all three methods show a new column heading:

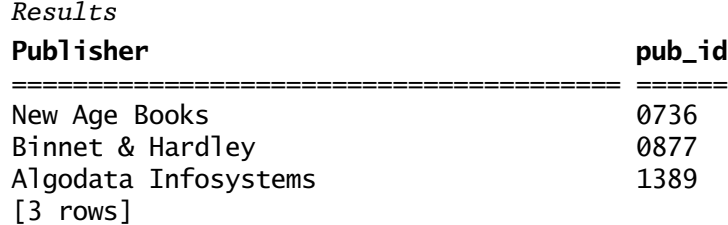

For consistency, pick one of these formats and stick with it. Many users prefer the AS convention—it has the advantage of being simple and unambiguous.

Check to see how your system handles column headings that are longer than defined column size. For example, what happens when you change the pub\_id column heading to a string such as "Identification #"? Does your system increase the display size of the column or shorten the new column heading to the size of the column data? The following queries show two possibilities:

#### **SQL VARIANTS**

*Adaptive Server Anywhere* select pub\_name as Publisher, **pub\_id as Identification#** from publishers Publisher **Identification#** ======================================== =============== New Age Books 0736 Binnet & Hardley 0877 Algodata Infosystems 1389 [3 rows] *Oracle*  PUBLISHER **IDEN** ---------------------------------------- ---- New Age Books 0736 Binnet + Hardley 0877 Algodata Infosystems 1389

(Oracle SQL Plus shows display headings as uppercase by default. Enclose the heading text in double quotes to preserve case.) If you use a smaller heading, however, SQL doesn't shrink the display size to less than its datatypedefined size.

*Display Label Limitations* Most SQL dialects that allow you to add display labels have some restrictions. Check your reference guide for details on

- Quotes (single and double)
- Embedded spaces
- Special characters

For example, Adaptive Server Anywhere allows single and double quotes around column headings. The quotes are not needed unless there is an embedded space in the column heading.

#### *Adaptive Server Anywhere*

select pub\_name as **'Publisher #'**, pub\_id as **"Identification #"** from publishers;

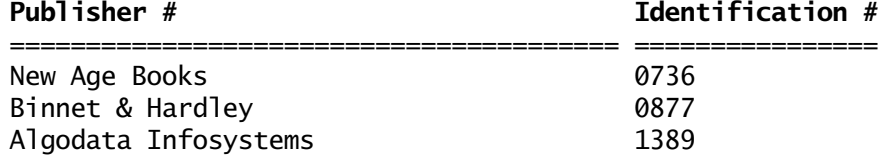

bowman04.fm Page 105 Wednesday, May 16, 2001 4:43 PM

bowman04.fm Page 106 Wednesday, May 16, 2001 4:43 PM

106 The Practical SQL Handbook

However, other systems are not as forgiving.

**SQL VARIANTS** Oracle SQL Plus rejects single quotes around column headings. *Oracle*

SQL> select pub\_name as Publisher, pub\_id as **'Identification #'** 2 from publishers; ERROR at line 1: ORA-00923: FROM keyword not found where expected

Change the single quotes to double, and the query works fine. In addition, the original case of the heading is preserved.

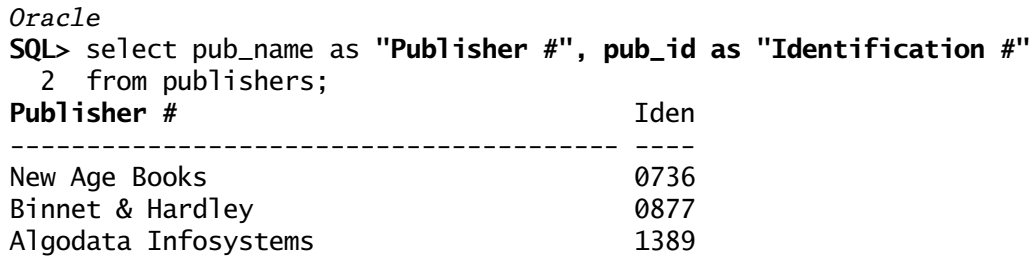

Other implementations object to spaces or special characters.

*Informix* select pub\_name as Publisher, **pub\_id as Identification#** from publishers SQL Error. An illegal character has been found.

The illegal character is the pound sign (#). Quotation marks don't help in this case.

*Character Strings in Query Results* Sometimes a little text can make query results easier to understand. That's where **strings** (of characters) come in handy.

Let's say you want a listing of publishers with something like "The publisher's name is" in front of each item. All you have to do is insert the string in

the correct position in the SELECT list. Be sure to enclose the entire string in quotes (single quotes are standard, but some dialects allow both single and double quotes) so your system can tell it's not a column name and separate it with commas from other elements in the select list.

Follow your system's rules for protecting embedded apostrophes and quotes, if any appear in the string. In most cases, double single quotes do the trick and prevent the apostrophe from being interpreted as a close quote.

*SQL*  select **'The publisher''s name is'**, pub\_name as Publisher from publishers 'The publisher''s name is' Publisher ========================== ============================ **The publisher's name is** New Age Books **The publisher's name is** Binnet & Hardley

The constants create a new column in the display only—what you see doesn't affect anything that's physically in the database.

**The publisher's name is** Algodata Infosystems

*Combining Columns, Display Headings, and Text* You can combine columns, display headings, and text in a SELECT list.

Remember to put quotes around the text but not around the column names. You need quotes around display headings only if they contain spaces (or other special characters). Figure 4.3 illustrates mixing several techniques.

*Computations with Constants* The SELECT list is the place where you indicate computations you want to perform on numeric data or constants.

Here are the available **arithmetic operators**:

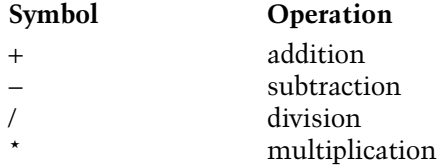

[3 rows]

bowman04.fm Page 108 Wednesday, May 16, 2001 4:43 PM

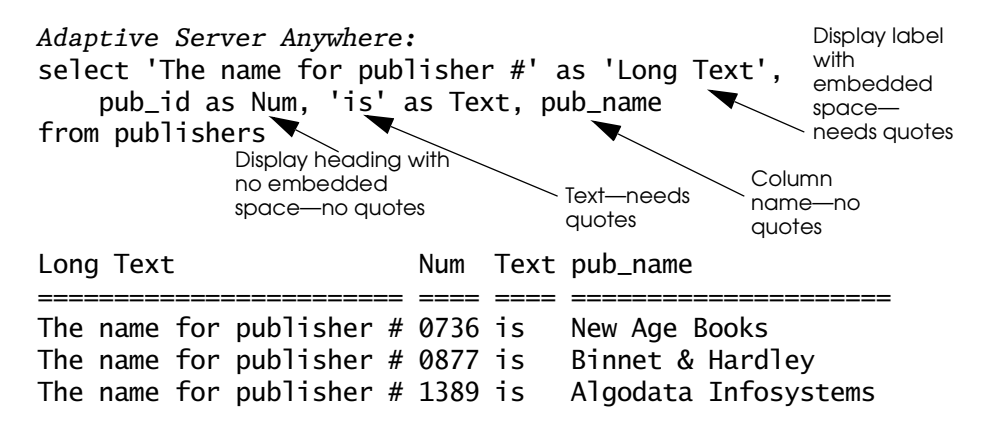

#### **Figure 4.3 Column Names, Text, and Display Headings**

The arithmetic operators—addition, subtraction, division, and multiplication—can be used on any numeric column.

Certain arithmetic operations can also be performed on date columns, if your system provides date functions.

You can use all of these operators in the SELECT list with column names and numeric constants in any combination. For example, to see what a projected sales increase of 100 percent for all the books in the titles table looks like, type this:

#### *SQL*

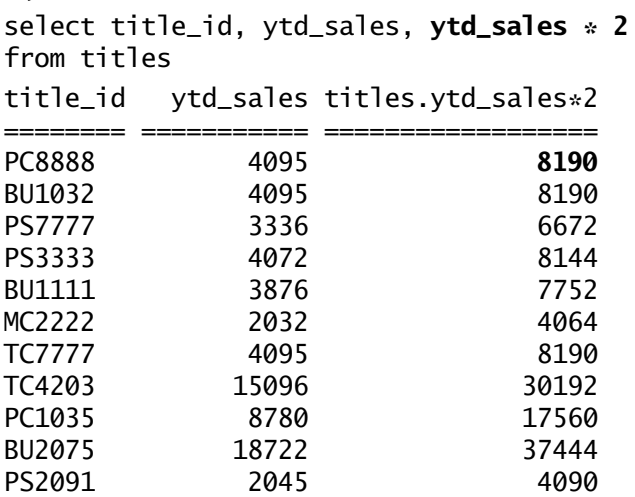

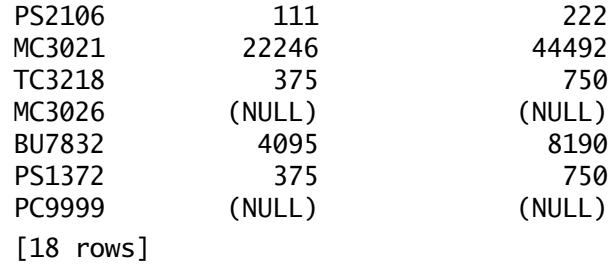

Notice the null values in the ytd\_sales column and the computed column. When you perform any arithmetic operation on a null value, the result is NULL.

**SQL VARIANTS** The null value may show up as a blank, as the word NULL, or as some other symbol determined by the system. Check your vendor's documentation: You may have a way to change the default NULL display.

```
Oracle 
SQL> select title_id, ytd_sales, ytd_sales * 2
  2 from titles
  3 where title_id > 'M' and title_id < 'PS';
TITLE_ YTD_SALES YTD_SALES*2
MC2222 2032 4064
MC3021 22246 44492
MC3026
PC1035 8780 17560
PC8888 4095 8190
PC9999
6 rows selected.
```
*Computed Column Display Headings* You can give the computed column a heading (for example, Projected\_Sales):

*SQL*

select title\_id, ytd\_sales, **ytd\_sales \* 2 as Projected\_Sales** from titles

bowman04.fm Page 110 Wednesday, May 16, 2001 4:43 PM

For a fancier display, try adding character strings such as "Current sales =" and "Projected sales are" to the SELECT statement.

Sometimes, as in the previous example, you'll want both the original data and the computed data in your results. But you don't have to include the column on which the computation takes place in the SELECT list. To see just the computed values, type this:

*SQL* select title\_id, **ytd\_sales \* 2** from titles

title\_id titles.ytd\_sales\*2

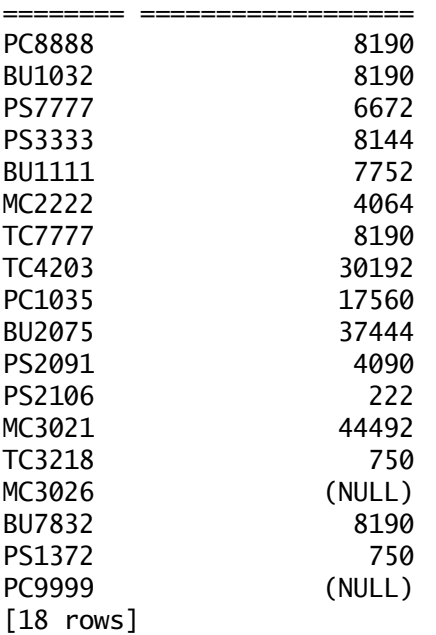

*Computations with Column Names* You can also use arithmetic operators for computations on the data in two or more columns, with no constants involved. Here's an example:

bowman04.fm Page 111 Wednesday, May 16, 2001 4:43 PM

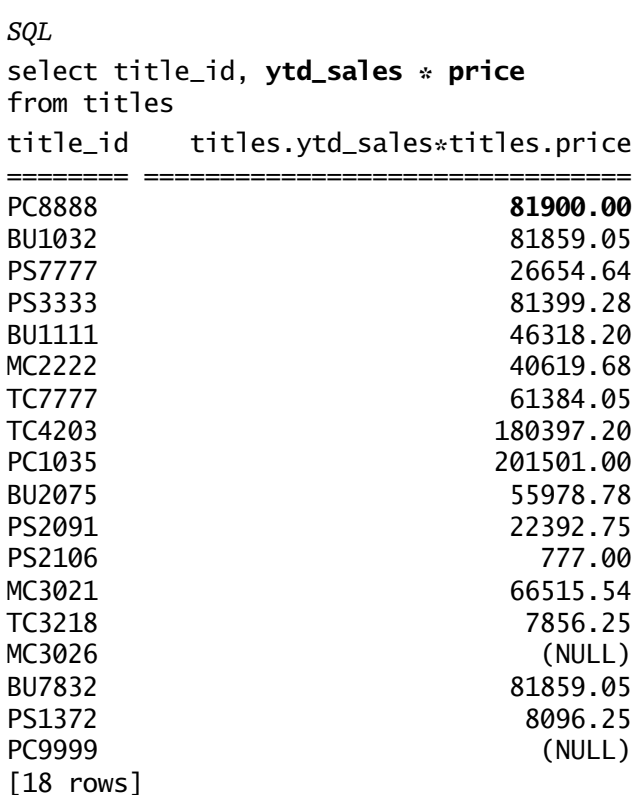

Finally, you can compute new values on the basis of columns from more than one table. (Chapter 7, on joining, and Chapter 8, on subqueries, give information on how to work with multiple-table queries, so check them for details.)

*Arithmetic Operator Precedence* When there is more than one arithmetic operator in an expression, the system follows rules that determine the order in which the operations are carried out (Figure 4.4). According to commonly used precedence rules, multiplication and division are calculated first, followed by subtraction and addition. When more than one arithmetic operator in an expression has the same level of precedence, the order of execution is left to right. Expressions within parentheses take precedence over all other operations.

Here's an example: The following SELECT statement subtracts the advance on each book from the gross revenues realized on its sales (price multiplied by bowman04.fm Page 112 Wednesday, May 16, 2001 4:43 PM

#### 112 The Practical SQL Handbook

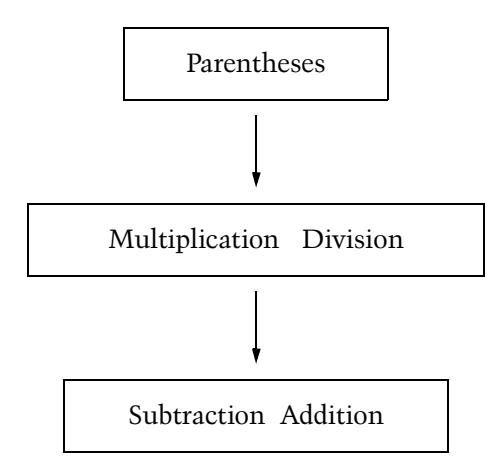

#### **Figure 4.4 Precedence Hierarchy for Arithmetic Operators**

ytd\_sales). The product of ytd\_sales and price is calculated first because the operator is multiplication.

#### *SQL*

```
select title_id, ytd_sales * price - advance
from titles
```
To avoid misunderstandings, use parentheses. The following query has the same meaning and gives the same results as the previous one, but it is easier to understand:

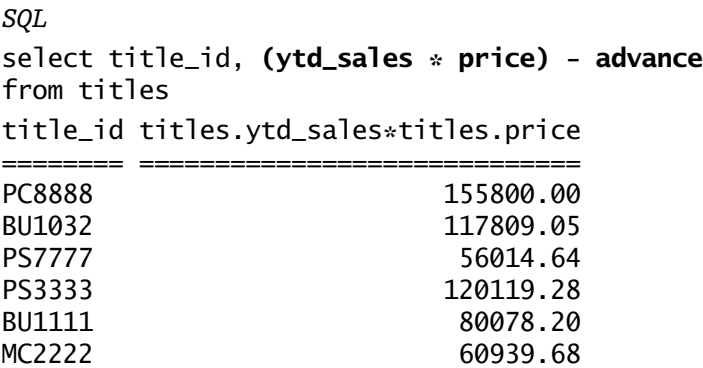

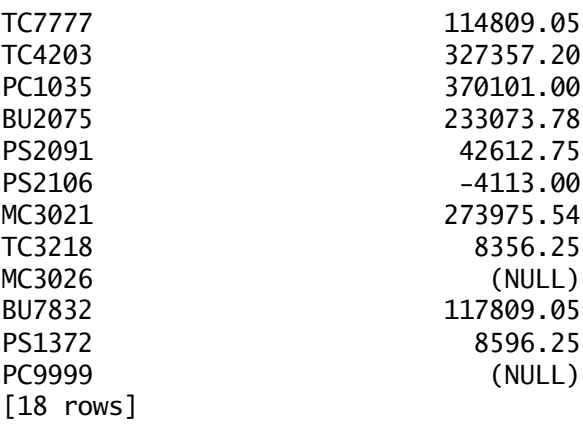

Another important use of parentheses is changing the order of execution: Calculations inside parentheses are handled first. If parentheses are nested (one set of parentheses inside another), the most deeply nested calculation has precedence. For example, the result and meaning of the query just shown can be changed if you use parentheses to force evaluation of the subtraction before the multiplication:

*SQL*

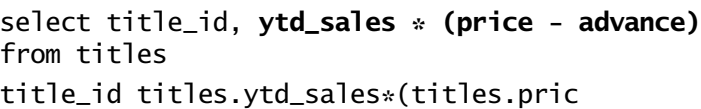

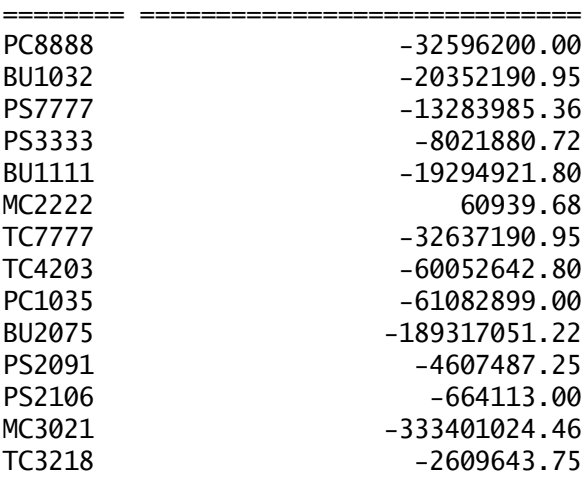

 $\overline{\phi}$ 

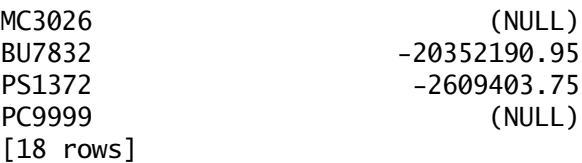

#### **Specifying Tables: The FROM Clause**

The **table list** names the table(s), the view(s), or both, that contain columns included in the SELECT list and in the WHERE clause. (Views are covered in Chapter 9—for now, just consider them a kind of table.) Separate table names in the table list with commas. The FROM syntax looks like this:

SELECT select\_list FROM [qualifier.]{table\_name | view\_name} [alias] [, [qualifier.]{table\_name | view\_name} [alias] ]...

The full naming syntax for tables and views, with qualifying database and owner names, is always permitted in the table list. It's necessary, however, only when there might be some confusion about the name.

#### **Using Table Aliases**

In many SQL dialects, you can give table names **aliases** to save typing. Assign an alias in the table list by giving the alias after the table name, like this:

*SQL*  select **p**.pub\_id, **p**.pub\_name from publishers **p**

The **p** in front of each of the column names in the SELECT list acts as a substitute for the full table name (publishers). This query is equivalent to

*SQL*  select **publishers**.pub\_id, **publishers**.pub\_name from publishers

**SYNTAX**

You can't combine the two naming conventions. Once you assign an alias, you must use the alias or no qualifier—alternately using the alias and the full table name in a given query isn't allowed because the alias actually substitutes for the table or view name during the query. In effect, the table name does not exist. Here's an example of assigning an alias but also using the full name:

```
SQL 
select publishers.pub_id, p.pub_name
from publishers p
Correlation name 'publishers' not found.
```
Since only one table is involved in these queries, there is no ambiguity about which pub\_id column you're referencing, so using the table name either its alias or its full name—as a qualifier is optional. Aliases are really useful only in multiple-table queries where you need to qualify columns from different tables. You'll see examples of their use in Chapters 7 and 8.

#### **Skipping FROM**

Some systems allow you to write queries *without* a FROM clause. For example, a query for the current date and time (information not stored in a table) may work fine, like this:

```
Adaptive Server Anywhere
select current date
current date
============
Mar 01 2000 12:00am
[1 row]
```
**SQL VARIANTS** Other systems don't allow you to skip FROM. When you retrieve nontable information, you must use FROM with a dummy table that you create or the system supplies (for Oracle, dual).

bowman04.fm Page 116 Wednesday, May 16, 2001 4:43 PM

116 The Practical SQL Handbook

*Oracle*  SQL> select sysdate 2 **from dual**; **SYSDATE** -------------------- Mar 01 2000 12:00 AM

#### **Selecting Rows: The WHERE Clause**

The WHERE clause is the part of the SELECT statement that specifies the search conditions. These conditions determine exactly which rows are retrieved. The general format is this:

SELECT select\_list FROM table\_list WHERE search\_conditions

When you run a SELECT statement with a WHERE clause, your system searches for the rows in the table that meet your conditions (also called **qualifications**).

SQL provides a variety of operators and keywords for expressing the search conditions, including these:

- **Comparison operators**  $\vert =$ , <, >, and so on) select title from titles where advance \* 2 **>** ytd\_sales \* price
- Combinations or logical negations of conditions (AND, OR, NOT) select title from titles where advance < 5000 **or** ytd\_sales > 2000
- Ranges (BETWEEN and NOT BETWEEN) select title from titles where ytd\_sales **between** 4095 and 12000

**SYNTAX**

- Lists (IN, NOT IN) select pub\_name from publishers where state **in (**'CA', 'IN', 'MD'**)**
- Unknown values (IS NULL and IS NOT NULL) select title from titles where advance **is null**
- Character matches (LIKE and NOT LIKE) select au\_lname from authors where phone not **like** '415%'

Each of these keywords and operators is explained and illustrated in this chapter. In addition, the WHERE clause can include join conditions (see Chapter 7) and subqueries (see Chapter 8).

#### **Comparison Operators**

You often want to look at values in relation to one another to find out which is "larger" or "smaller" or "lower" in the alphabet sort or "equal" to some other database value or to a constant. SQL provides a set of comparison operators for these purposes. In most dialects, the comparison operators are these:

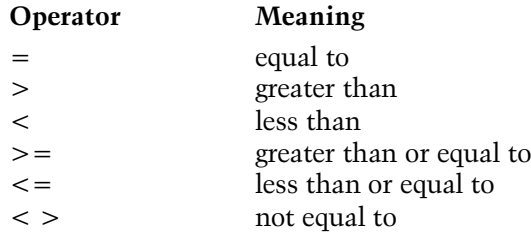

The operators are used in the syntax:

**SYNTAX**

#### WHERE expression **comparison\_operator** expression

An expression can be a plain column name or something more complex—a character string, a function or calculation (usually involving a column name),

or any combination of these elements connected by arithmetic operators. When evaluated, an expression produces a single value per row.

In contexts other than SQL, the comparison operators are usually used with numeric values. In SQL, they are also used with *char* and *varchar* data  $\ll$  means earlier in the dictionary order and  $>$  means later) and with dates (< means earlier in chronological order and > means later). When you use character and date values in a SQL statement, be sure to put quotes around them.

The order in which uppercase and lowercase characters and special characters are evaluated depends on the character-sorting sequence you are using, imposed by your database system or by the machine you are using. (There are more details on sort order in "Character Sets and Sort Orders"). Check your system to see how it handles trailing blanks in comparisons. Is "Dirk" considered the same as "Dirk "?

*Comparing Numbers* The following SELECT statements and their results should give you a good sense of how the comparison operators are used. The first query finds the books that cost more than \$25.00.

*SQL* select title, price from titles where **price > \$25.00** title price and the price of the price of the price of the price of the price of the price of the price of the =============================================================== ===== Secrets of Silicon Valley 40.00 The Busy Executive's Database Guide 29.99 Prolonged Data Deprivation: Four Case Studies 29.99 Silicon Valley Gastronomic Treats 29.99 Sushi, Anyone? 29.99 But Is It User Friendly? 42.95 Onions, Leeks, and Garlic: Cooking Secrets of the Mediterranean 40.95 Straight Talk About Computers 29.99 Computer Phobic and Non-Phobic Individuals: Behavior Variations 41.59 [9 rows]

**TIP**

### bowman04.fm Page 118 Wednesday, May 16, 2001 4:43 PM

**SQL VARIANTS** Check your system to see if it allows dollar signs with money values. Most do not. Transact-SQL is an exception, and so is Adaptive Server Anywhere.

> *Comparing Character Values* The next SELECT statement finds the authors whose last names follow McBadden in the alphabet. Notice the name is in single quotes. (Some systems allow both single and double quotes around character and date constants in the WHERE clause, but most allow single quotes only.)

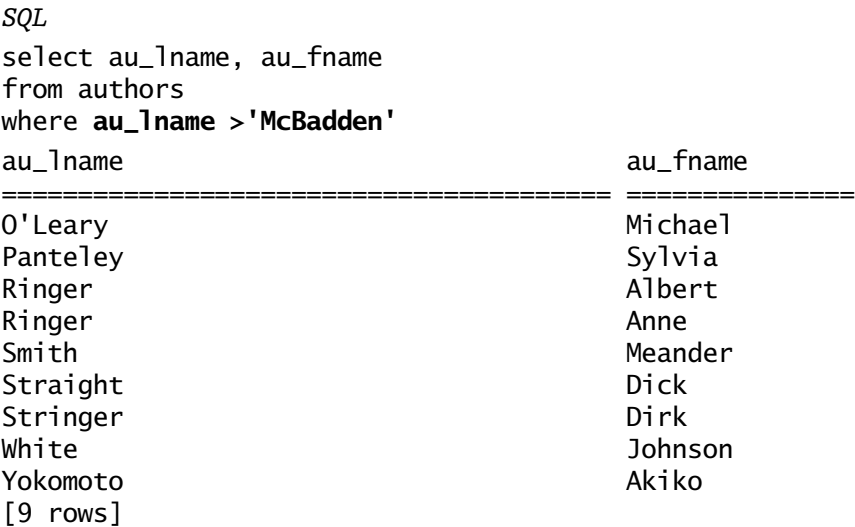

(Your results may differ, depending on the sort order your system uses. See Chapter 5 for more on this issue.)

*Comparing Imaginary Values* The next query displays hypothetical information—it calculates double the price of all books for which advances over \$10,000 were paid and displays the title identification numbers and calculated prices:

bowman04.fm Page 120 Wednesday, May 16, 2001 4:43 PM

#### 120 The Practical SQL Handbook

```
SQL
select title_id, price * 2
from titles
where advance > 10000
title_id titles.price*2
=========  =============
BU2075 25.98
MC3021 25.98
[2 rows]
```
*Finding Values Not Equal to Some Value* Following is a query that finds the telephone numbers of authors who don't live in California, using the not equal comparison operator (in some SQL dialects, you can use != as the not equal operator).

# *SQL*  select au\_id, phone

from authors where **state <> 'CA'** au\_id phone ======================== 998-72-3567 801 826-0752 899-46-2035 801 826-0752 722-51-5454 219 547-9982 807-91-6654 301 946-8853 527-72-3246 615 297-2723 712-45-1867 615 996-8275 648-92-1872 503 745-6402 341-22-1782 913 843-0462 [8 rows]

#### **Connecting Conditions with Logical Operators**

Use the **logical operators** AND, OR, and NOT when you're dealing with more than one condition in a WHERE clause. The logical operators are also called **Boolean operators**.

*AND* AND joins two or more conditions and returns results only when all of the conditions are true. For example, the following query will find only the rows in which the author's last name is Ringer and the author's first name is Anne. It will not find the row for Albert Ringer.

*SQL* select au\_id, au\_lname, au\_fname from authors where au\_lname = 'Ringer' **and** au\_fname = 'Anne' au\_id au\_lname au\_fname =========== =================================== ======== 899-46-2035 Ringer Anne [1 row]

> The next example finds business books with a price higher than \$20.00 and for which an advance of less than \$20,000 was paid:

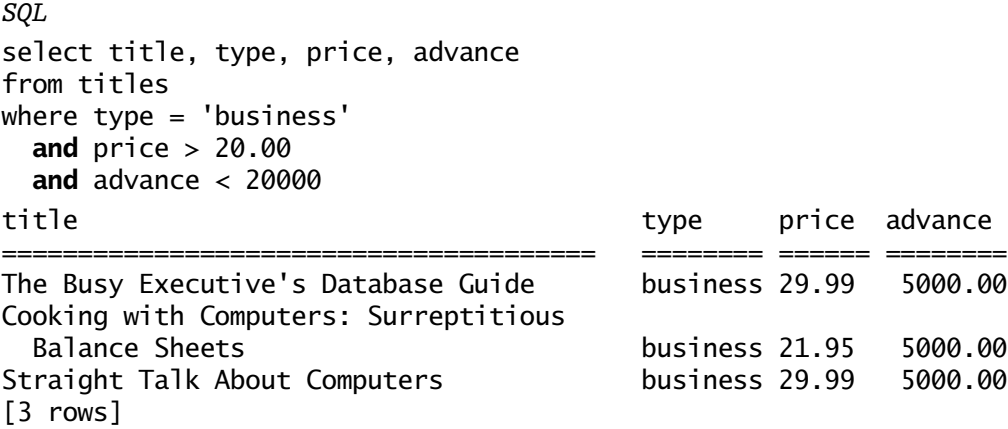

*OR* OR also connects two or more conditions, but it returns results when any of the conditions is true. The following query searches for rows containing Anne or Ann in the au\_fname column:

```
SQL 
select au_id, au_lname, au_fname
from authors
where au_fname = 'Anne'
  or au_fname = 'Ann'
au_id au_lname au_fname
=========== ================================= ==========
899-46-2035 Ringer Anne
427-17-2319 Dull Ann
[2 rows]
```
The following query searches for books with a price higher than \$20.00 *or* an advance less than \$5,000:

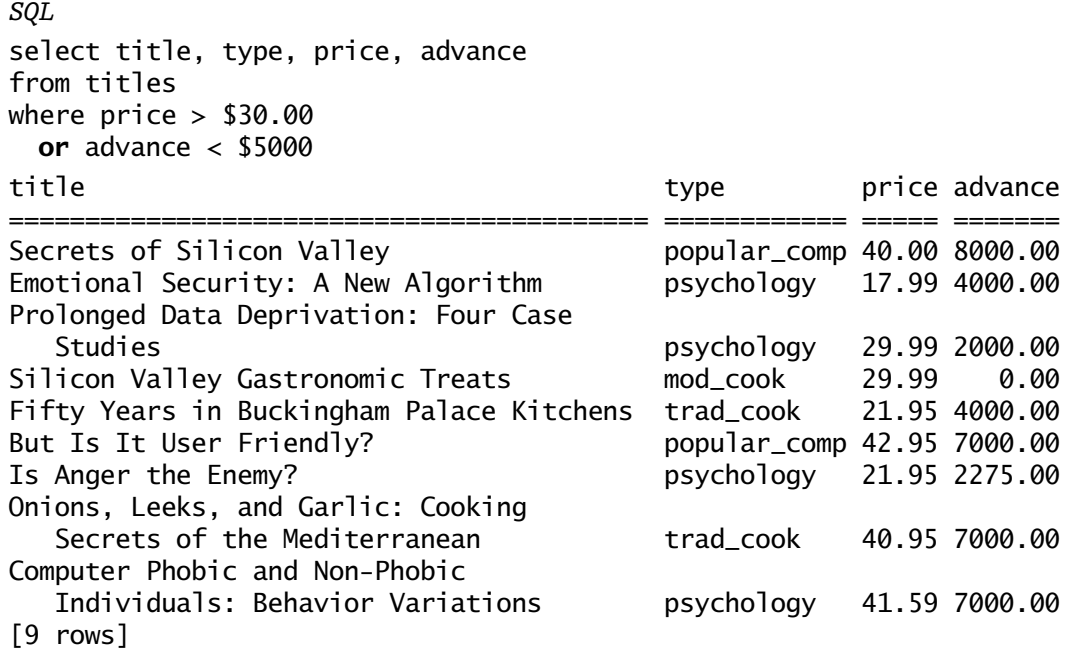

*Semantic Issues with OR and AND* One more example using OR will demonstrate a potential for confusion. Let's say you want to find all the business books, as well as any books with a price higher than \$10 and any books with an advance less than \$20,000. The English phrasing of this problem suggests

the use of the operator AND, but the logical meaning dictates the use of OR because you want to find all the books in all three categories, not just books that meet all three characteristics at once. Here's the SQL statement that finds what you're looking for:

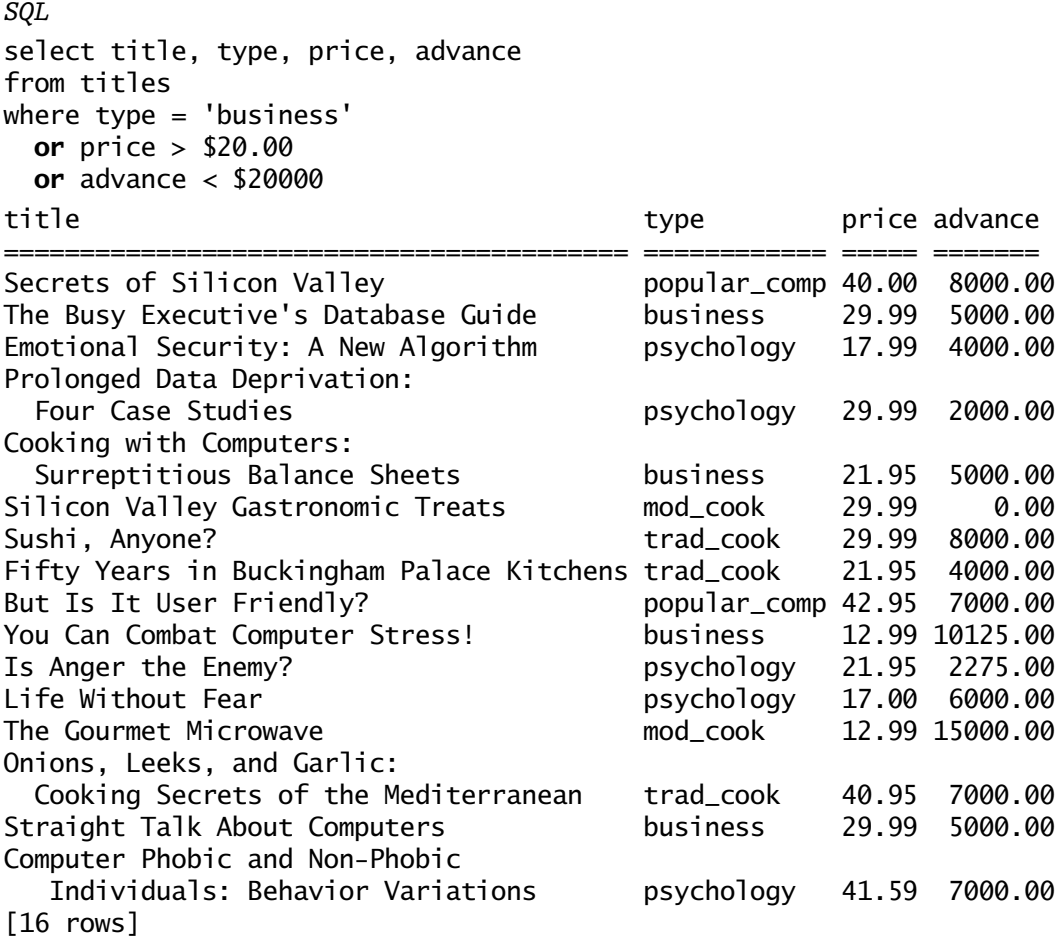

Compare this query and its results to the earlier example that is identical except for the use of AND instead of OR.

 $\phi$ 

bowman04.fm Page 124 Wednesday, May 16, 2001 4:43 PM

124 The Practical SQL Handbook

*NOT* The logical operator NOT negates an expression. When you use it with comparison operators, put it before the expression rather than before the comparison operator. The following two queries are equivalent:

*SQL*  select au\_lname, au\_fname, state from authors where state **<> '**CA**'**

*SQL*

select au\_lname, au\_fname, state from authors where **not** state **=** 'CA'

Here are the results:

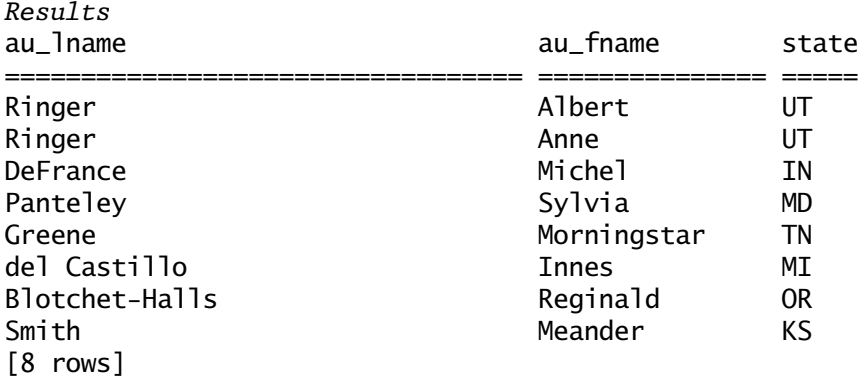

*Logical Operator Precedence* Like the arithmetic operators, logical operators are handled according to precedence rules. When both kinds of operators occur in the same statement, arithmetic operators are handled before logical operators. When more than one logical operator is used in a statement, NOT is evaluated first, then AND, and finally OR. Figure 4.5 shows the hierarchy.

Some examples will clarify the situation. The following query finds all the business books in the titles table, no matter what their advances are, as well as all psychology books that have an advance greater than \$5,500. The advance condition pertains to psychology books and not to business books because the AND is handled before the OR.

♦ bowman04.fm Page 125 Wednesday, May 16, 2001 4:43 PM

### Selecting Data from the Database 125

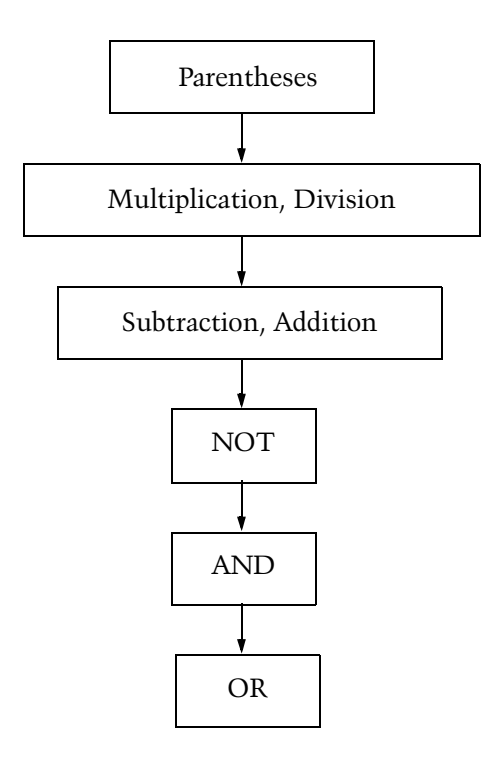

**Figure 4.5 Precedence Hierarchy for Logical Operators**

#### *SQL*

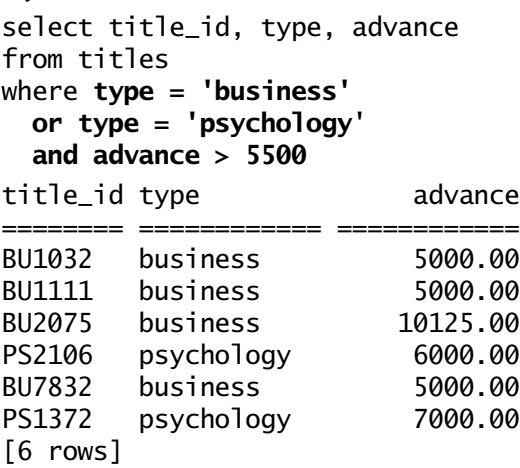

bowman04.fm Page 126 Wednesday, May 16, 2001 4:43 PM

126 The Practical SQL Handbook

The results include three business books with advances less than \$5,500 because the query was evaluated according to the following precedence rules:

- 1. Find all psychology books with advances greater than \$5,500.
- 2. Find all business books (never mind about advances).
- 3. Display both sets of rows in the results.

You can change the meaning of the previous query by adding parentheses to force evaluation of the OR first. With parentheses added, the query executes differently:

- 1. Find all business and psychology books.
- 2. Locate those that have advances over \$5,500.
- 3. Display only the final subset.

```
SQL 
select title_id, type, advance
from titles
where (type = 'business' or type = 'psychology')
  and advance > 5500
title_id type advance
=========  ========   ============
BU2075 business 10125.00
PS2106 psychology 6000.00
PS1372 psychology 7000.00
[3 rows]
```
The parentheses cause SQL to find all business and psychology books and, from among those, to find those with advances greater than \$5,500.

Here's a query that includes arithmetic operators, comparison operators, and logical operators. It searches for books that are not bringing in enough money to offset their advances. Specifically, the query searches for any books with gross revenues (that is, ytd\_sales times price) less than twice the advance paid to the author(s). The user who constructed this query has tacked on another condition: She wants to include in the results only books published before October 15, 2000, because those books have had long enough to establish a sales pattern. The last condition is connected with the logical operator AND; according to the rules of precedence, it is evaluated after the arithmetic operations.

bowman04.fm Page 127 Wednesday, May 16, 2001 4:43 PM

```
SQL 
select title_id, type, price, advance, ytd_sales
from titles
where price * ytd_sales < 2 * advance
  and pubdate < '10/15/2000'
title_id type price advance ytd_sales
======== =========== ========= =========== ===========
PS2106 psychology 17.00 6000.00 111
[1 row]
```
**SQL VARIANTS** If you run this query on a system with a different date format, you may need to change the pubdate value to correspond to that format. For example, if your SQL engine expects dates to look like DD-MON-YYYY, you could write the query like this:

> *Oracle*  SQL> select title\_id, type, price, advance, ytd\_sales 2 from titles 3 where price  $*$  ytd\_sales < 2  $*$  advance 4 and pubdate < '**21 OCT 2000**'; TITLE\_ TYPE PRICE ADVANCE YTD\_SALES ------ ------------ --------- --------- --------- PS2106 psychology 17 6000 111

#### **Ranges (BETWEEN and NOT BETWEEN)**

Another common search condition is a range. There are two different ways to specify ranges:

- With the comparison operators  $>$  and  $<$
- With the keyword BETWEEN

bowman04.fm Page 128 Wednesday, May 16, 2001 4:43 PM

Use BETWEEN to specify an **inclusive range**, in which you search for the lower value and the upper value as well as the values they bracket. For example, to find all the books with sales between (and including) 4,095 and 12,000, you could write this query:

```
SQL 
select title_id, ytd_sales
from titles
where ytd_sales between 4095 and 12000
title_id ytd_sales
======== ===========
PC8888 4095
BU1032 4095
TC7777 4095
PC1035 8780
BU7832 4095
[5 rows]
```
Notice that books with sales of 4,095 are included in the results. If there were any with sales of 12,000, they would be included too. In this way, the BETWEEN range is different from the greater-than/less-than (> <) range. The same query using the greater-than and less-than operators returns different results because the range is not inclusive:

*SQL* 

```
select title_id, ytd_sales
from titles
where ytd_sales > 4095 and ytd_sales < 12000
title_id ytd_sales
======== ===========
PC1035 8780
[1 row]
```
*NOT BETWEEN* The phrase NOT BETWEEN finds all the rows that are not inside the range. To find all the books with sales outside the range of 4,095 to 12,000, type this:

bowman04.fm Page 129 Wednesday, May 16, 2001 4:43 PM

*SQL*  select title\_id, ytd\_sales from titles where ytd\_sales **not between** 4095 and 12000 title\_id ytd\_sales ======== =========== PS7777 3336 PS3333 4072 BU1111 3876<br>MC2222 2032 MC2222 TC4203 15096 BU2075 18722 PS2091 2045 PS2106 111<br>MC3021 22246 MC3021 TC3218 375<br>PS1372 375 PS1372 [11 rows]

You can get the same results with comparison operators, but notice in this query that you use OR between the two ytd\_sales comparisons rather than AND.

*SQL*  select title\_id, ytd\_sales from titles where **ytd\_sales < 4095** or **ytd\_sales > 12000** title\_id ytd\_sales ======== =========== PS7777 3336 PS3333 4072 BU1111 3876 MC2222 2032 TC4203 15096 BU2075 18722 PS2091 2045 PS2106 111 MC3021 22246 TC3218 375 PS1372 375 [11 rows]

bowman04.fm Page 130 Wednesday, May 16, 2001 4:43 PM

This is another case where it's easy to get confused because of the way the question can be phrased in English. You might ask to see all books whose sales are less than 4,095 *and* all books whose sales are greater than 12,000. The logical meaning, however, calls for the use of the Boolean operator OR. If you substitute AND, you'll get no results at all because no book can have sales that are simultaneously less than 4,095 and greater than 12,000.

#### **Lists (IN and NOT IN)**

The IN keyword allows you to select values that match any one of a list of values. For example, without IN, if you want a list of the names and states of all the authors who live in California, Indiana, or Maryland, you can type this query:

*SQL*

```
select au_lname, state
from authors
where state = 'CA' or state = 'IN' or state = 'MD'
```
However, you get the same results with less typing if you use IN. The items following the IN keyword must be

- inside parentheses
- separated by commas
- enclosed in quotes, if they are character or date values

```
SQL
select au_lname, state
from authors
where state in ('CA', 'IN', 'MD')
```
Following is what results from either query:

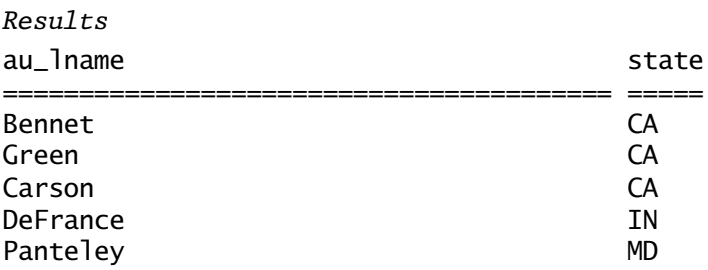

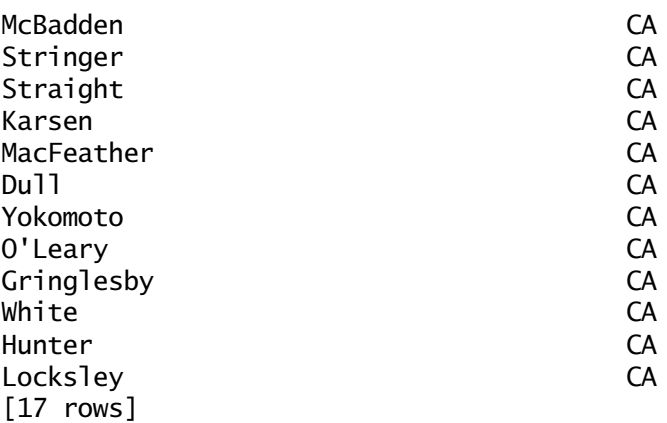

The more items in the list, the greater the savings in typing by using IN rather than specifying each condition separately.

An important use for the IN keyword is in nested queries, also referred to as subqueries. For a full discussion of subqueries, see Chapter 8.

#### **Selecting Null Values**

From earlier chapters ("NULLs" in Chapter 1), you may recall that NULL is a placeholder for unknown information. It does not mean zero or blank.

To clarify this NULL–zero difference, take a look at the following listing showing title and advance amount for books belonging to one particular publisher.

#### *SQL*

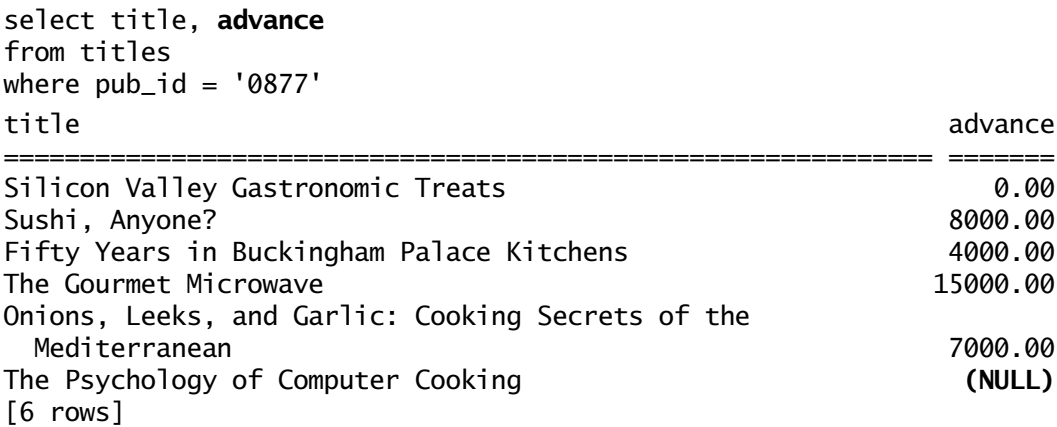

A cursory perusal shows that one book (*Silicon Valley Gastronomic Treats*) has an advance of \$0.00, probably due to extremely poor negotiating skills on the author's part. This author will receive no money until the royalties start coming in. Another book (*The Psychology of Computer Cooking*) has a NULL advance: Perhaps the author and the publisher are still working out the details of their deal, or perhaps the data entry clerk hasn't made the entry yet. Eventually, in this case, an amount will be known and recorded. Maybe it will be zero, maybe millions, maybe a couple of thousand dollars. The point is that right now the data does not disclose what the advance for this book is, so the advance value in the table is NULL.

What happens in the case of comparisons involving NULLs? Since a NULL represents the unknown, it doesn't match anything, even another NULL. For example, a query that finds all the title identification numbers and advances for books with moderate advances (under \$5,000) will not find the row for MC3026, *The Psychology of Computer Cooking.*

*SQL*  select title\_id, advance from titles where advance **< \$5000** title\_id advance ======== ============ PS7777 4000.00 PS3333 2000.00 MC2222 0.00 TC4203 4000.00 PS2091 2275.00 [5 rows]

Neither will a query for all books with an advance over \$5,000:

*SQL*  select title\_id, advance from titles where advance **> \$5000** title\_id advance ======== ============ PC8888 8000.00 TC7777 8000.00 PC1035 7000.00

#### bowman04.fm Page 132 Wednesday, May 16, 2001 4:43 PM

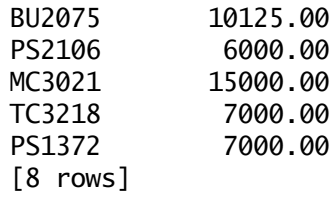

NULL is neither above nor below (nor equal to) \$5,000 because NULL is unknown.

*IS NULL* But don't despair! You can retrieve rows on the basis of their NULL/ NOT NULL status with the following special pattern:

**SYNTAX**

WHERE column\_name IS [NOT] NULL

Use it to find the row for books with null advances like this:

*SQL*  select title\_id, advance from titles where **advance is null** title\_id advance ======== ============ MC3026 (NULL) PC9999 (NULL) [2 rows]

Some systems allow the equal sign, in addition to "is".

**SQL VARIANTS** 

*Adaptive Server Enterprise*  select title\_id, advance from titles where **advance = null**

Since IS NULL is specified in the ANSI standard, it makes sense to use it, rather than use the less common = NULL.

*IS NULL and Other Comparison Operators* You can use the IS NULL pattern in combination with other comparison operators. Here's how a query for books with an advance under \$5,000 *or* a null advance would look:

*SQL*  select title\_id, advance from titles **where advance < \$5000 or advance is null** title\_id advance ======== ============ PS7777 4000.00 PS3333 2000.00 MC2222 0.00 TC4203 4000.00 PS2091 2275.00 **MC3026 (NULL) PC9999 (NULL)** [7rows]

#### **Matching Character Strings: LIKE**

Some problems can't be solved with comparisons. Here are a few examples:

- "His name begins with 'Mc' or 'Mac'—I can't remember the rest."
- "We need a list of all the 415 area code phone numbers."
- "I forget the name of the book, but it has a mention of exercise in the notes."
- "Well, it's Carson, or maybe Karsen—something like that."
- "His first name is 'Dirk' or 'Dick.' Four letters, starts with a *D* and ends with a *k*."

In each of these cases, you know a pattern embedded somewhere in a column, and you need to use the pattern to retrieve all or part of the row. The LIKE keyword is designed to solve this problem. You can use it with character fields (and on some systems, with date fields). It doesn't work with numeric fields defined as integer, money, and decimal or float. The syntax is this:

**SYNTAX**

#### WHERE column\_name [NOT] LIKE 'pattern' [ESCAPE escape\_char]

The pattern must be enclosed in quotes and must include one or more **wildcards** (symbols that take the place of missing letters or strings in the pattern). You use the ESCAPE keyword when your pattern includes one of the wildcards and you need to treat it as a literal.

ANSI SQL provides two wildcard characters for use with LIKE, the percent sign  $(\%)$  and the underscore or underbar  $(\ )$ .

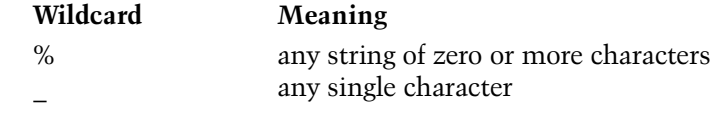

**SQL VARIANTS** Many systems offer variations (notations for single characters that fall within a range or set, for example). Check your system's reference guide to see what's available.

> *LIKE Examples* Following are answers to the questions just posed and the queries that generated them. First, the search for Scottish or Irish surnames:

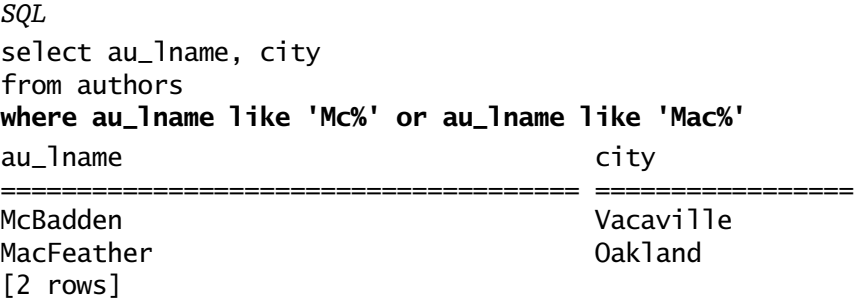

The LIKE pattern instructs the system to search for a name that begins with "Mc" and is followed by a string of any number of characters (%) or that begins with "Mac" and is followed by any number of characters. Notice that the wildcard is inside the quotes.

Now the 415 area code list:

#### *SQL*

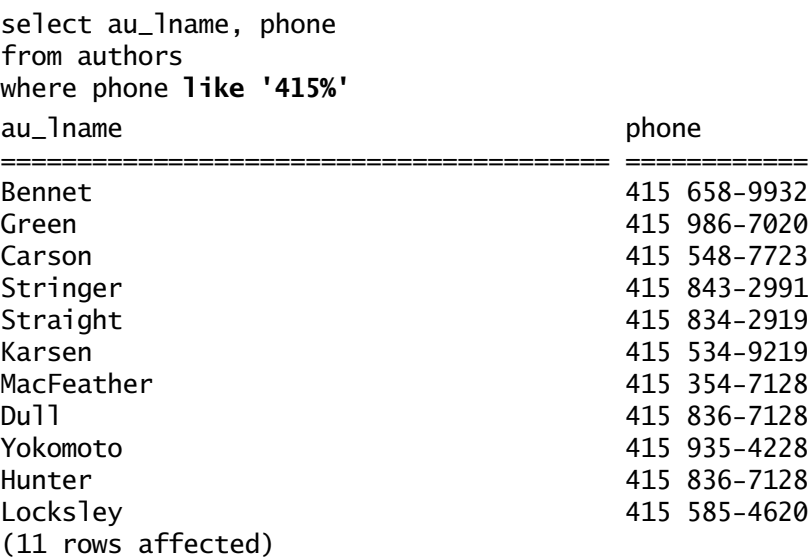

Here again, you're looking for some known initial characters followed by a string of unknown characters.

The book with "exercise" somewhere in its notes is a little trickier. You don't know if it's at the beginning or end of the column, and you don't know whether the first letter of the word is capitalized. You can cover all these possibilities by leaving the first letter out of the pattern and using the same "string of zero or more characters" wildcard at the beginning and end of the pattern.

```
SQL 
select title_id, notes
from titles
where notes like '%xercise%'
title_id notes 
======== ======================================================
PS2106 New exercise, meditation, and nutritional techniques
          that can reduce the shock of daily interactions.
          Popular audience. Sample menus included, exercise
          video available separately.
[1 row]
```
When you know the number of characters missing, you can use the singlecharacter wildcard, (\_). In the next example, the first letter is either *K* or *C* and the next to the last is either *e* or *o*. If the authors table contained the last name Karson, it would also be included in the results. Starson or Karstin would not.

*SQL*  select au\_lname, city from authors where au\_lname **like '\_ars\_n'** au\_lname city ======================================== ==================== Carson **Berkeley** K**ars**e**n** Oakland (2 rows affected)

> The next example is similar to the previous one. It looks for four-letter first names starting with *D* and ending with *k*.

#### *SQL*

select au\_lname, au\_fname, city from authors where au\_fname **like 'D\_ \_k'** au\_lname au\_fname city =================================== ================== ============== Stringer **D**ir**k** Oakland Straight **D**ic**k** Oakland [2 rows]

> *NOT LIKE* You can also use NOT LIKE with wildcards. To find all the phone numbers in the authors table that do *not* have 415 as the area code, you could use either of these queries (they are equivalent):

#### *SQL*

select phone from authors where **phone not like** '415%'

select phone from authors where **not phone like** '415%'

bowman04.fm Page 138 Wednesday, May 16, 2001 4:43 PM

*Escaping* Wildcard characters are almost always used together with the LIKE keyword. Without LIKE, the wildcard characters are interpreted literally and represent exactly their own values. The query that follows finds any phone numbers that consist of the four characters "415%" only. It will not find phone numbers that start with 415:

*SQL* select phone from authors where **phone = '415%'**

What if you want to search for a value that contains one of the wildcard characters? For example, in one row in the titles table, the notes column contains a claim to increase readers' friends by some percentage. You can search for the percent mark by using ESCAPE to appoint a character to strip the percent sign of its magic meaning and convert it to an ordinary character. A wildcard directly after the **escape character** has only its literal meaning. Other wildcards continue to have their special significance. In the following LIKE expression, you are looking for a literal percent sign somewhere in the notes column. Since it's probably not the first or last character, you use wildcard percent signs at the beginning and end of the expression and a percent sign preceded by the escape character in the middle.

*SQL*

```
select title_id, notes 
from titles 
where notes like '%@%%' escape '@'
title_id notes 
====== ======================================================= 
TC7777 Detailed instructions on improving your position in
          life by learning how to make authentic Japanese sushi
          in your spare time. 5-10% increase in number of
          friends per recipe reported from beta test.
[1 row]
```
Following are some examples of LIKE with escaped and unescaped wildcard character searches (the @ sign is the designated escape character):

**Symbol Meaning** LIKE '27%' 27 followed by any string of 0 or more characters LIKE  $27@\%$ ' 27% LIKE  $'$  n' an, in, on, etc. LIKE  $'@_n'$  \_n'

#### **Like, Is IN LIKE Equals . . . ?**

Don't get confused by the similarities of equal, IN, and LIKE.

*Equals* Use the equal comparison operator when you want all data that exactly matches a single value—you know just what you are looking for. You can use the equal comparison operator with any kind of data—character, date, or numeric. Put quotes around character and date data. In this query, you are looking for authors named "Meander."

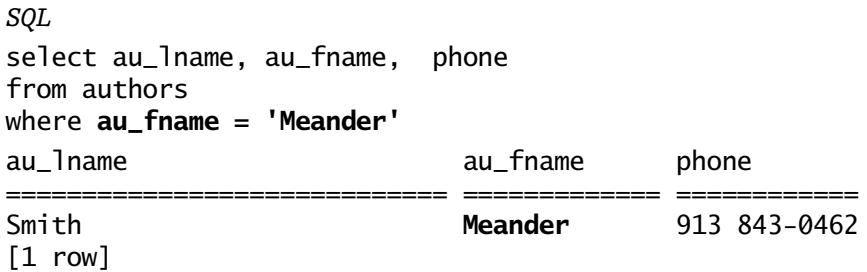

*IN* Use IN when you have two or more values and are looking for data that exactly matches any one of these values. IN works with any kind of data character, date, or numeric. Put quotes around character and date data. Here, you are trying to find any writers called "Meander," "Malcolm," or "Stearns."

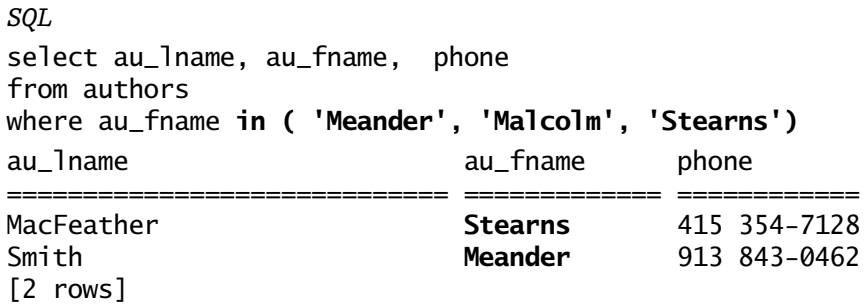

bowman04.fm Page 140 Wednesday, May 16, 2001 4:43 PM

140 The Practical SQL Handbook

*LIKE* Use LIKE when you want to find data that matches a pattern. For example, if you are trying to locate all the people with the letters "ea" in their names, you could write code like this:

*SQL* select au\_lname, au\_fname, phone from authors where au\_fname **like '%ea%'**  au\_lname au\_fname phone ============================= ============= ============ McBadden H**ea**ther 707 448-4982 MacFeather **Stearns** 415 354-7128 Smith M**ea**nder 913 843-0462 [3 rows]

In most cases, LIKE works with character and date data only.

**SQL** with numeric data. Notice that you have to put quotes around the pattern, just **VARIANTS** Some systems support autoconvert capabilities that allow you to use LIKE as if it were character:

```
Oracle
SQL> select title_id, price
  2 from titles
  3 where price like '%.99'
TITLE_ PRICE
------ ---------
BU1032 29.99
PS7777 17.99
PS3333 29.99
MC2222 29.99
TC7777 24.99
BU2075 12.99
MC3021 12.99
BU7832 29.99
8 rows selected.
```
Other systems give an error for the same code:

*SQL Server* select title\_id, price from titles **where price like '%.99' Server: Msg 257, Level 16, State 3, Line 1 Implicit conversion from data type money to varchar is not allowed.** Use the CONVERT function to run this query.

> *Comparing the Three* The guidelines for differentiating among equal, IN, and LIKE are compared and summarized in Figure 4.6.

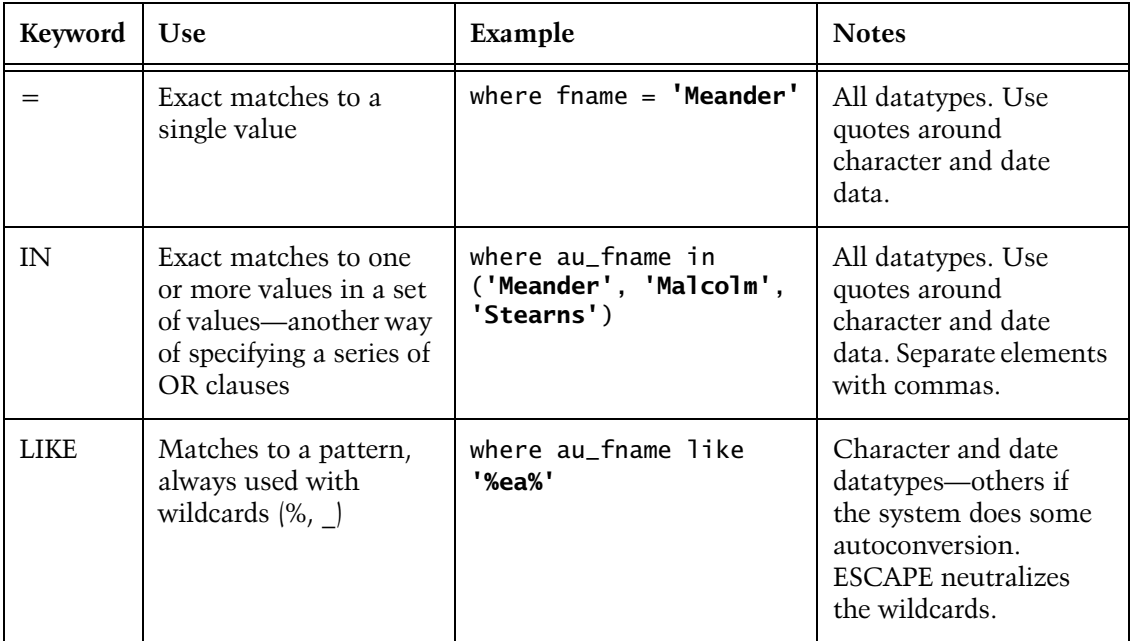

**Figure 4.6 Equal, IN, LIKE**

#### **Summary**

This chapter concentrates on the basic clauses of the SELECT statement. Now you are familiar with the SELECT statement basics. These include:

- Using the asterisk for all columns in CREATE TABLE order, or listing individual column names, in any order, for a tailored report. You've also learned how to modify display labels, add text, and perform calculations in the SELECT clause.
- Specifying tables in the FROM clause, and assigning aliases as needed.
- Selecting rows in the WHERE clause, using comparison operators, logical operators, IN, IS NULL, and BETWEEN to zero in on just the values you want.

The next chapter covers some refinements on selection: ordering results with ORDER BY, eliminating duplicates in results with DISTINCT, and using aggregate functions for creating summary values.